Document

#### **GUIDE D'UTILISATION DU GENERAMAX** provisoire

Le GénéraMax est l'outil idéal pour présenter votre généalogie ascendante directe jusqu'à la 10<sup>ème</sup> génération, voire au-delà.

*Si vous voulez réaliser votre GénéraMax avec des étiquettes autocollantes, nous vous invitons à lire également le guide pratique dédié à cette option (disponible sur www.passion-genealogie.fr)*

# **Le GénéraMax : un arbre ascendant**

A partir d'un individu figurant à la base de l'arbre, le GénéraMax vous permet de remonter dans le temps de génération en génération.

Il s'agit donc d'un arbre ascendant : la personne au pied de l'arbre (désigné par le terme *de cujus*) est un contemporain, et les personnes au sommet de l'arbre (au bout des branches) sont les ancêtres les plus éloignés de la personne de départ.

S'agissant d'une filiation directe, seuls les parents de chaque individu sont représentés : les frères ou sœurs, les oncles ou tantes, les cousins ou cousines… (tous désignés sous le terme *collatéraux*) n'ont pas leur place sur le GénéraMax, à l'exception des descendants du de cujus.

En effet, il vous est possible de présenter la descendance de l'individu de base de votre arbre : les enfants et les petits-enfants ainsi que leurs conjoints respectifs. Toutes ces personnes se placent sur les bandes inférieures sous le tronc.

# **Conseils avant de remplir le GénéraMax**

### L'assemblage du GénéraMax

Le support vous est livré non assemblé afin de faciliter le remplissage manuscrit (ou la pose des étiquettes autocollantes) des feuillets supérieurs.

Nous vous conseillons de n'assembler le support que quand vous aurez bien avancé dans le remplissage, car il s'avère plus délicat de remplir le haut des feuillets quand ils sont fixés à la base.

 $\%$  Voir les modalités d'assemblage à la fin du présent document

### Par qui commencer ?

Il s'agit là d'une question cruciale qu'il vaut mieux se poser avant de commencer ! Souvent, la personne au pied de l'arbre (de cujus) est le généalogiste qui fait les recherches, pour autant il n'existe aucune règle. C'est à vous de choisir !

Certains préféreront commencer par leurs enfants (voire petits-enfants), d'autres par un aïeul :

 $\Rightarrow$  Si vous commencez par vos enfants, ou petits-enfants, cela suppose que vous ayez la généalogie de la belle famille (ou que vous ayez l'intention de la faire). Si ce n'est pas le cas, votre arbre sera vierge sur une partie du support.

En commençant l'arbre par les derniers-nés de la famille, il est fort probable que les dix générations du GénéraMax ne soient pas suffisantes : peut-être faudra-t-il vous munir des extensions du GénéraMax pour y faire figurer les ancêtres les plus lointains.

 $\Rightarrow$  Si vous commencez par vos parents ou grands-parents, cela vous permettra possiblement de faire tenir toute votre généalogie sur le GénéraMax sans avoir recours aux Extensions. Mais dans ce cas, si vous voulez présenter votre ascendance complète, il vous faudra deux GénéraMax (un pour chacun de vos parents) ou quatre GénéraMax (un pour chaque grand parent).

### Par où commencer ?

Traditionnellement la personne à la base d'une généalogie est le n°1 de l'arbre (selon la numérotation de Sosa). Or le GénéraMax ne comporte pas de case n°1. Ceci n'est pas le fruit du hasard, car ainsi vous pouvez placer votre n°1 où vous le voulez selon qu'il s'agit d'un homme ou d'une femme.

Par convention, en généalogie, les hommes sont placés à gauche et les épouses à droite, donc si vous commencez l'arbre par un homme, il sera positionné à gauche et son épouse à droite, et réciproquement. Si votre de-cujus n'a pas de conjoint, vous pourrez laisser vierge la case inutile, ou la compléter par ses frères et sœurs le cas échéant.

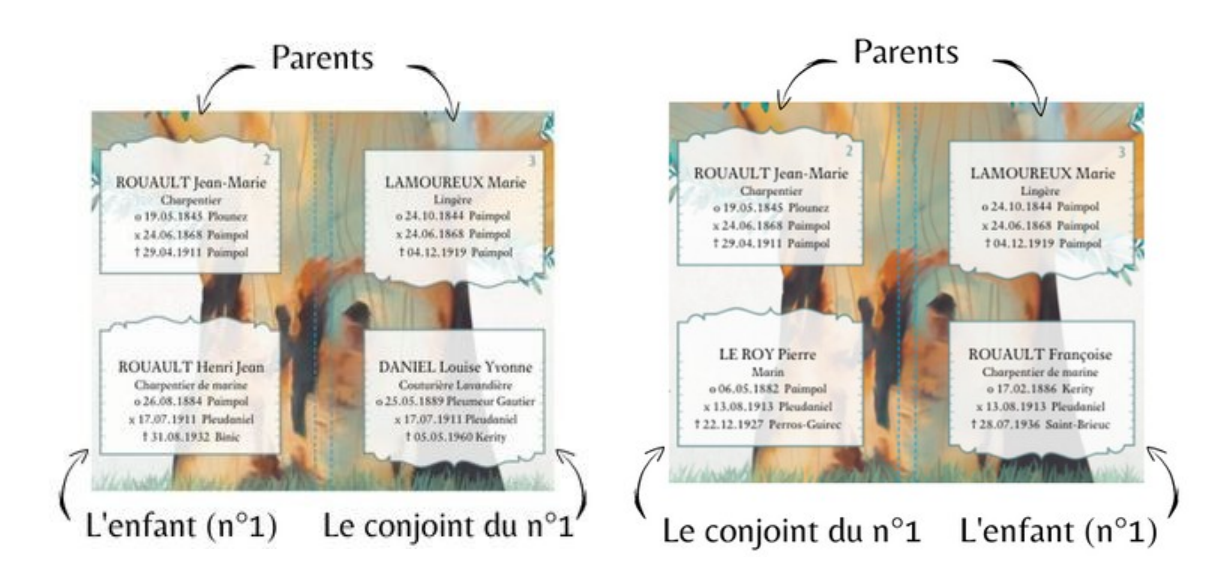

### Peut-on commencer par une fratrie ?

Les deux cases non numérotées du GénéraMax peuvent présenter une fratrie, que vous disposez dans l'une ou l'autre des cases, voire les deux selon le nombre de frères et sœurs.

Si vous optez pour une présentation de ce type, les deux bandes inférieures sont inutiles, car il sera difficile de présenter les enfants et petits-enfants de chaque membre de la fratrie.

### Vous souhaitez remplir le GénéraMax manuscritement ?

Le GénéraMax a été conçu pour vous permettre de le remplir avec n'importe quel instrument d'écriture.

Pour vous entraîner, vous pouvez commencer à le remplir avec un crayon (crayon à papier ou mine graphite) et gommer en cas d'erreur (une mine HB convient parfaitement). Le crayon sera aussi très utile pour noter les filiations incertaines.

Une fois prêt, tous les types de crayons sont envisageables : roller, plume, bille, feutre… Et toutes les couleurs ou fantaisies sont possibles : une couleur par sexe, branche, métier, région…

Si l'instrument d'écriture est avant tout un choix personnel, il convient quand même de choisir une solution durable, avec une encre qui tiendra dans le temps. Ainsi les encres thermosensibles (feutres «FriXion» par exemple) sont déconseillées : vos données sont susceptibles de s'effacer avec le frottement ou la chaleur !

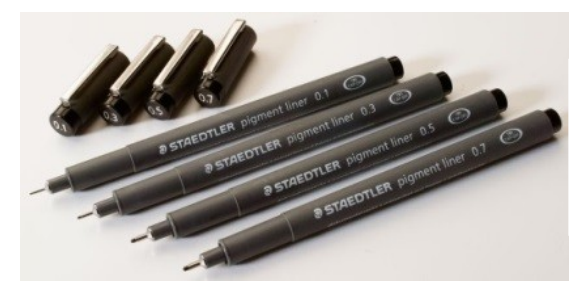

Il est conseillé de choisir une encre pigmentée (infalsifiable et résistante aux UV et à l'eau) comme par exemple la gamme des « Pigment Liner » de Staedtler *(en vente sur le site www.passion-genealogie.fr).*

### Vous préférez les étiquettes autocollantes ?

Si vous ne souhaitez pas remplir manuscritement le GénéraMax, vous pouvez opter pour les étiquettes autocollantes, à éditer vous-même sur votre imprimante, à partir d'un simple Gedcom issu de votre programme généalogique habituel.

Nous proposons des étiquettes, créées sur mesure et prédécoupées, ainsi que les programmes (mis à disposition gratuitement) pour y parvenir facilement.

 $\psi$  des tutoriels vidéos et guide pratique sont disponibles sur notre site

 **www.passion-genealogie.fr**

# **Le GénéraMax en détails**

### Les composantes du GénéraMax

Le GénéraMax est composé d'une base (qui se plie en quatre et constitue également la couverture de l'arbre) et de deux brochures (volets supérieurs agrafés). La base permet de représenter les cinq premières générations ascendantes et comporte dans sa partie inférieure une zone pour décliner la descendance du généalogiste.

Les deux brochures permettent de présenter les générations 6 à 10 du coté paternel et maternel.

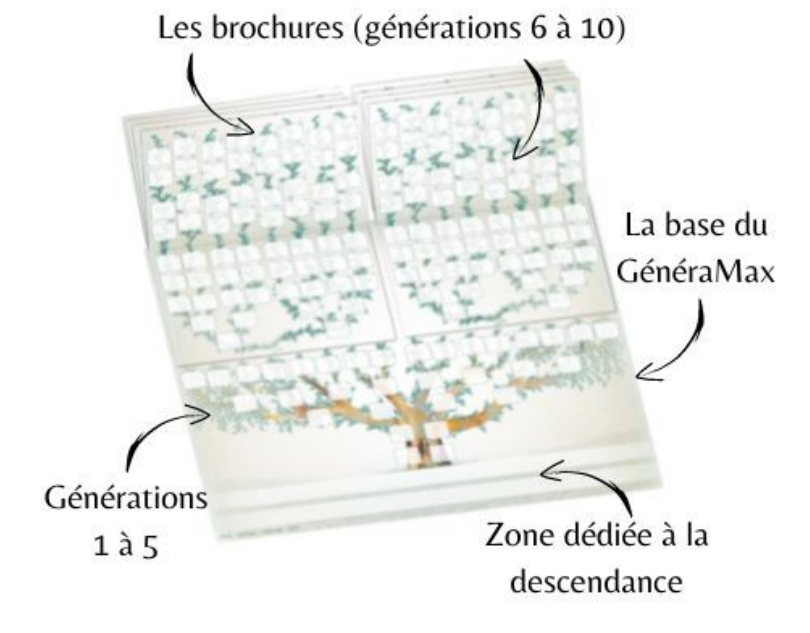

### Naviguer dans l'ascendance

La navigation dans le GénéraMax est très intuitive : il vous suffit de suivre l'arborescence pour relier les individus entre eux. Les parents de l'enfant sont immédiatement au-dessus de lui.

Par convention les hommes sont placés à gauche et les femmes à droite. Le GénéraMax utilise la numérotation de Sosa-Stradonitz positionnée dans le coin supérieur droit de chaque case, afin de faciliter le repérage des individus et la navigation dans l'arbre.

Lorsque vous êtes à la cinquième génération (cases 6 à 31) la filiation se poursuit sur les feuillets supérieurs de la brochure (volets). Il vous suffit de suivre l'arborescence et de sélectionner le bon volet pour continuer à progresser dans la généalogie.

# Liaisons entre la 5ième et la 6ième génération

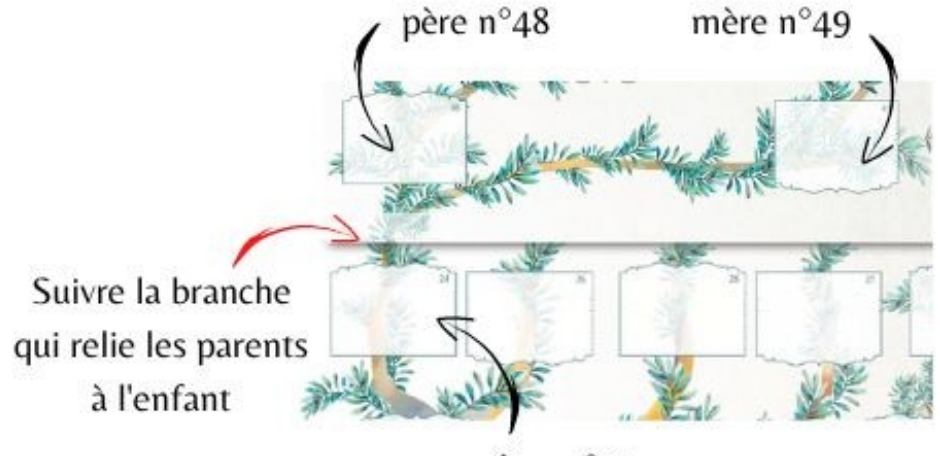

ancêtre n°24

Jusqu'à la huitième génération, les époux sont toujours positionnés les uns à coté des autres. Afin d'optimiser l'espace, à la 9ième et 10ième génération, les couples sont présentés différemment : l'homme et la femme sont positionnés l'un au dessus de l'autre.

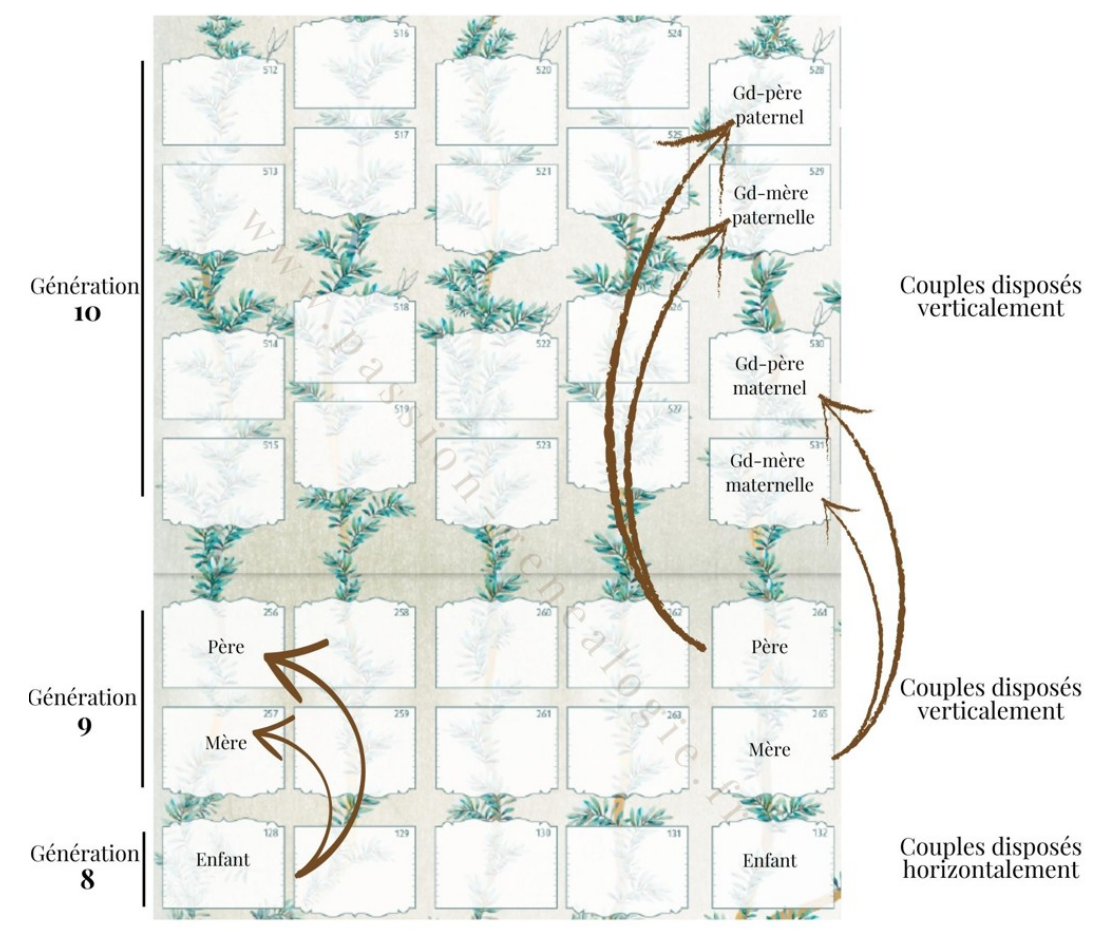

Aux générations 9 et 10 les époux sont disposés l'un au-dessus de l'autre

### Naviguer entre les onglets

Les deux brochures supérieures comportent huit onglets décalés permettant l'accès plus facile aux volets de votre choix. Il vous est possible d'y inscrire un patronyme afin de faciliter le repérage.

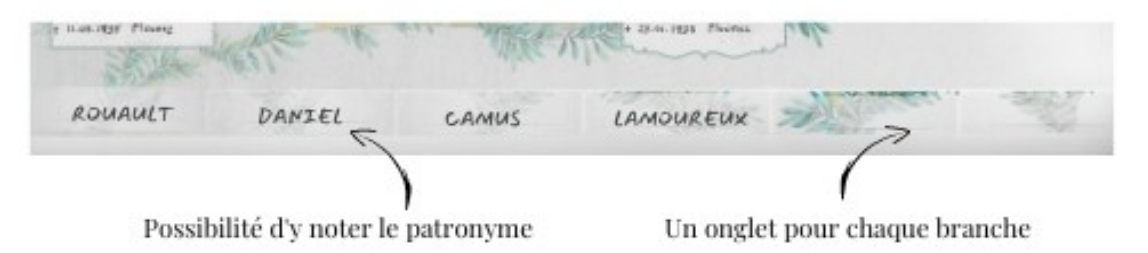

### Naviguer dans la descendance

Les utilisateurs qui veulent présenter la descendance pourront se servir des deux bandes claires au pied de l'arbre afin de disposer la génération des enfants et des petits-enfants.

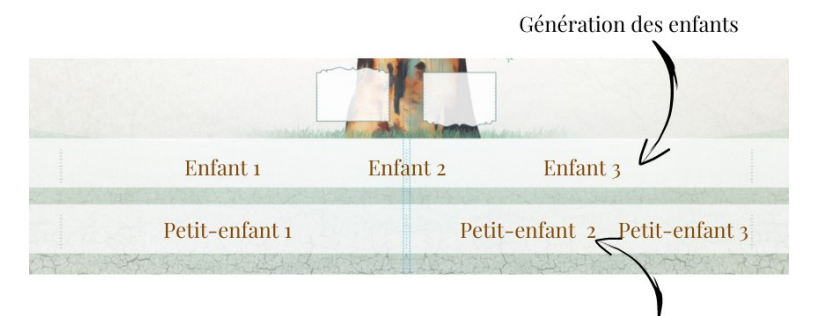

**Page 4**

 **Guide d'utilisation du GénéraMax 02/2023**

**Génération des petits emangion-genealogie.fr** 

### Les pages de garde

Les brochures paternelle et maternelle disposent d'une page de garde pour mettre en exergue les branches de votre choix.

Chaque page de garde permet de présenter une succession de sept couples. Il peut s'agir classiquement d'une présentation patronymique des parents du de-cujus (c'est à dire les porteurs du patronyme du père et de la mère). Mais libre à vous de présenter aussi une filiation par les femmes (lignée matrilinéaire) ou cognatique (indistinctement par les hommes ou les femmes) car les cases ne comportent aucune numérotation.

Les pages de garde étant au dessus de la cinquième générations, elles peuvent présenter sept couples de la 6ième à 12ième génération, mais en réalité vous pouvez commencer cette arborescence par l'individu de votre choix.

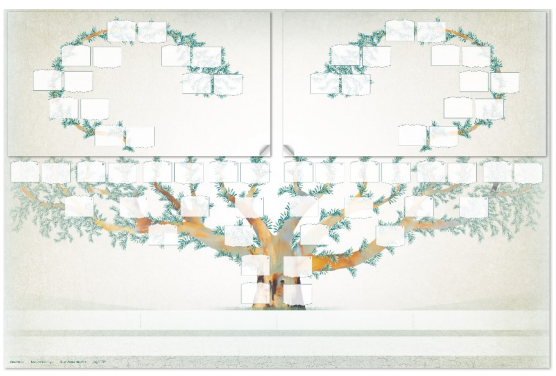

 *Les pages de garde*

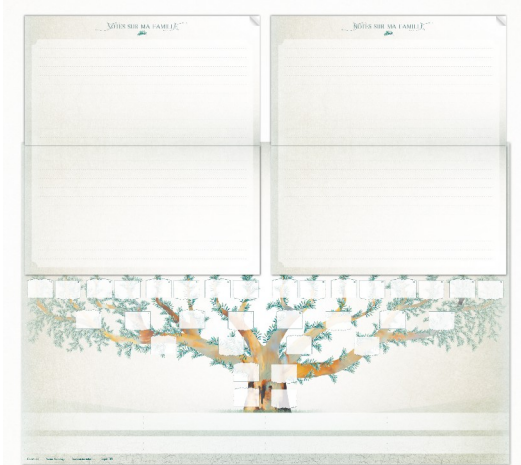

*Les pages de notes personnelles*

### Les zones de notes personnelles

A la fin de chaque brochure vous disposez de deux pages libres. Vous pourrez y coucher, par exemple, quelques notes historiques, des commentaires généalogiques (les implexes, les distinctions de vos ancêtres...) ou d'autres informations diverses (le patrimoine familial, les métiers, des statistiques…).

Il vous est aussi possible d'y faire figurer un arbre généalogique (cousinage, implexe) ou d'y coller des reproductions de photographies.

# **Dispositions des informations** (personnalisation manuscrite)

Le GénéraMax est conçu pour disposer toutes les informations horizontalement. Cette caractéristique est avantageuse tant pour le remplissage que pour la lecture.

Pour faciliter la personnalisation du support il a été fait le choix de ne faire apparaître aucun symbole (° x +) ni aucune ligne guide. De cette façon, vous être libre d'écrire là où vous voulez, et placer les informations à votre guise.

Néanmoins, de discrets repères ont été placés sur chaque case pour vous permettre de tracer des lignes guide afin d'écrire de manière rectiligne et d'espacer vos lignes harmonieusement. Il vous suffit de tracer les lignes au crayon (de type HB) sans appuyer trop fort pour les effacer facilement.

Deux types de repères pour tracer des lignes guide :

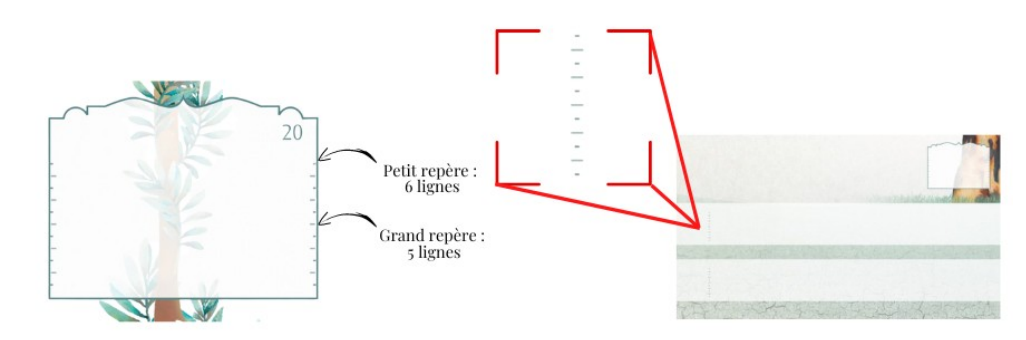

**Page 5**

Sur les cases individuelles

Sur les zones dédiées à la descendance

 **Guide d'utilisation du GénéraMax 02/2023**

 **www.passion-genealogie.fr**

Deux types de repères vous permettent de disposer les informations sur 5 ou 6 lignes.

Avec 5 lignes vous pouvez y placer les informations de base : nom + prénom, métier, naissance, mariage et décès.

Avec une sixième ligne, vous pouvez y noter le prénom sur une ligne dédiée (très utile en cas de noms composés, particules ou prénoms à rallonge) ou rajouter d'autres informations (titre, remariage …)

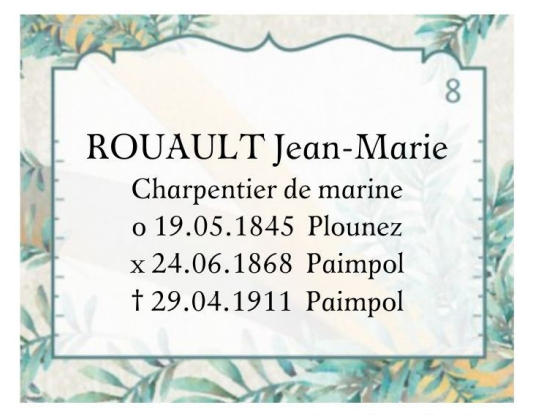

Disposition sur 6 lignes (grands repères)

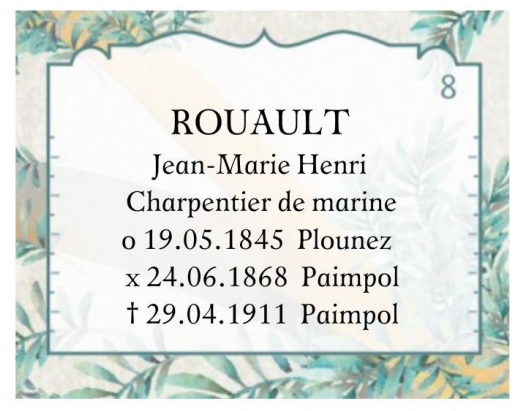

Disposition sur 5 lignes (petits repères)

### Le Pochoir (option) :

Si vous voulez aller plus vite pour tracer les lignes guides, nous vous conseillons vivement ce pochoir, car il faut avoir en tête que vous avez potentiellement plusieurs centaines de cases à compléter. Le pochoir est d'autant plus utile qu'il est fréquent d'avoir moins d'informations disponibles pour les plus anciennes générations, donc plutôt que de tracer toutes les lignes guide sur toutes les cases, le pochoir permet de ne tracer rapidement que les lignes nécessaires et uniquement dans les cases concernées. Le pochoir est doté de deux modèles de lignes guide: 5 lignes ou 6 lignes.

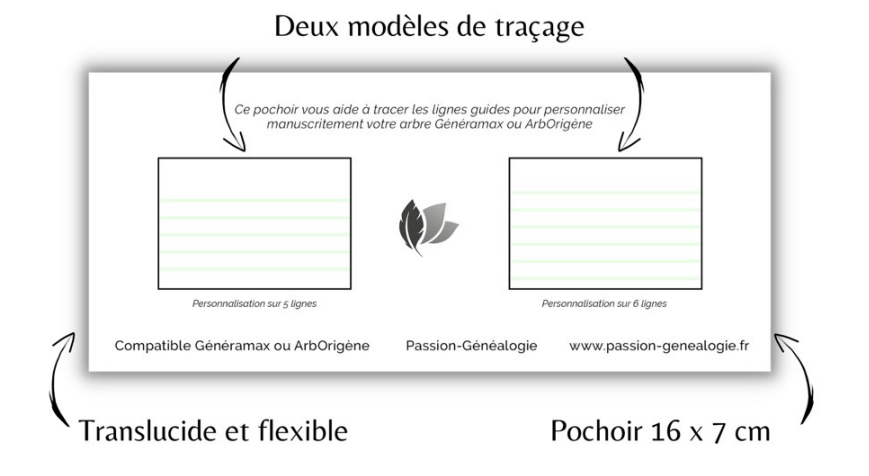

# **Les Extensions** (en option)

Les extensions sont des feuillets qui prolongent le GénéraMax : ils servent à présenter les générations audelà de la 10ème (jusqu'à la 14ème génération).

Les extensions sont commercialisées par jeu de cinq feuillets. Ces feuillets étant utilisables en recto et en verso, vous pouvez prolonger dix branches de votre choix.

Les extensions n'ayant pas de numéro de Sosa prédéfini, elles peuvent servir pour n'importe quelle branche : les branches les plus lointaines, les branches patronymiques, les branches « nobles » ou celles de personnages de votre généalogie que vous souhaitez mettre en exergue…

Si vous avez plus de dix branches au-delà de 10 générations, il vous faudra acheter plusieurs jeux d'extensions dans l'hypothèse où vous voulez tout présenter.

Les extensions se positionnement librement au-dessus du GénéraMax déplié. Elles ne s'attachent pas au GénéraMax mais se rangent à l'intérieur lorsque vous le repliez.

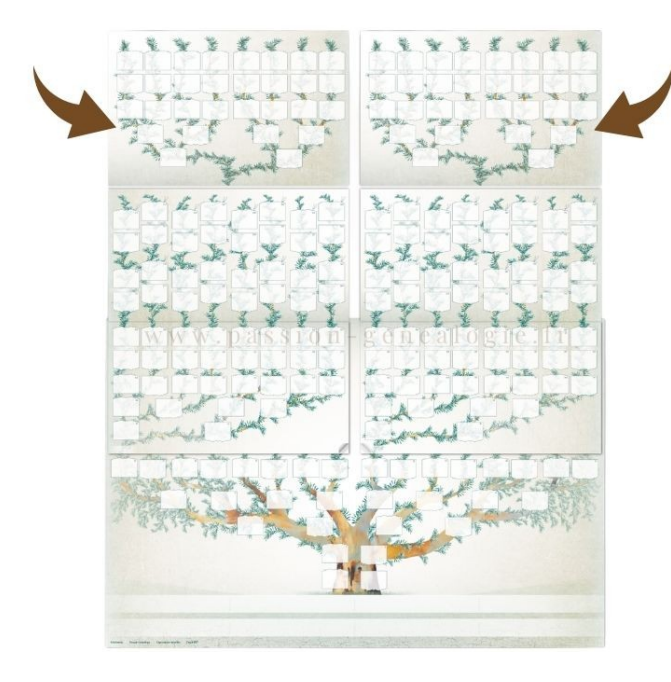

Il y a deux façons d'utiliser les extensions:

 $\overline{0}$  Les extensions prolongent la 10<sup>ème</sup> génération : dans ce cas elles vous servent à présenter les générations 11 à 14. Si vous avez besoin de prolonger un couple de la 10ème génération, il vous faudra 2 feuillets: un pour l'homme et un autre pour la femme.

 Le couple de la 10ème génération est repris sur l'extension (il y a donc répétition de ces deux individus) : dans le cas, vous ne pourrez aller que jusqu'à la 13<sup>ème</sup> génération, mais vous ferez l'économie d'une extension, puisque un seul feuillet servira au couple de la 10<sup>ème</sup> génération.

### **Les Accessoires du GénéraMax**

Retrouvez sur le site [www.passion-genealogie.fr](http://www.passion-genealogie.fr/) une gamme d'accessoires spécifiques au GénéraMax :

 **Étiquettes autocollantes :** personnalisez votre GénéraMax avec les étiquettes autocollantes, à imprimer chez vous très facilement

- **Étuis de rangement :** des étuis spécifiques sont à l'étude pour protéger et embellir votre arbre
- **Feutres :** set de feutres « Pigment Liner » de Staedtler pour remplir le GénéraMax

 **Pochoir :** outil parfaitement adapté pour tracer les guides ligne case par case

# **Comment assembler votre GénéraMax ?**

Le GénéraMax vous est livré non assemblé pour vous faciliter le remplissage des brochures. Il est en effet plus pratique de coller les brochures une fois que vous les avez remplies, toutefois rien ne vous empêche de les coller avant si vous le souhaitez.

L'assemblage du GénéraMax est très facile, il vous suffit de :

- respecter la position gauche et droite des brochures : les pages de garde doivent former une sorte de cœur

- coller les brochures en s'alignant sur les repères idoines

Pour coller les brochures, une simple colle bâton (« stick ») peut suffire, d'autant que cela permet d'ajuster le positionnement immédiatement après application si besoin. Il vous suffira ensuite de maroufler la dernière page afin d'éviter que le papier ne gondole.

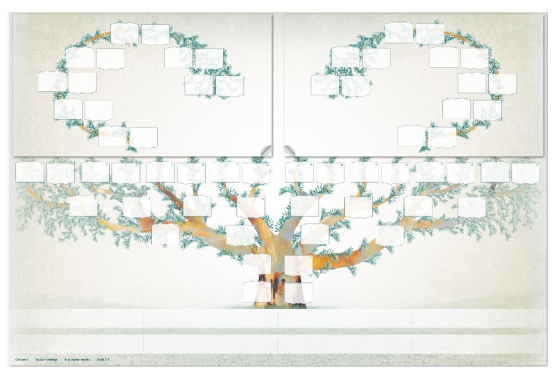

*Les pages de garde forment un cœur Les repères de collage*

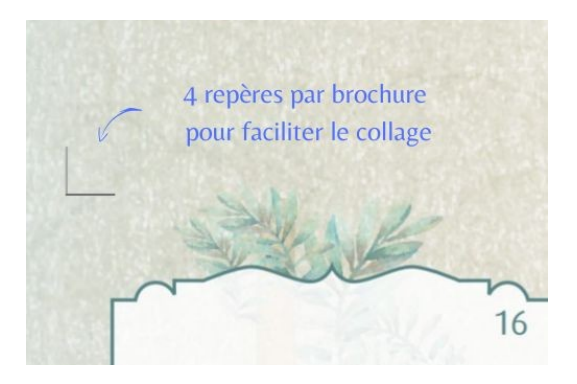